$E<sub>1</sub>$ 

## Bangladesh: Lawyers Calling upon Iran to Release the Baha'is, including the 7 Yaran:

We the undersigned Law Professionals of Bangladesh, fully conscious that the Supreme Creator has blessed human beings with certain rights and obligations that includes freedom of belief, and are also protected by the Constitutions and Laws of all civilized countries and also by the UN Charter of Human Rights endorsed by all the member countries of the United Nations Organization including Iran;

DO HEREBY EXPRESS our condemnation to the government of Iran for the arrests of the Baha'is, including their 7 leaders, only because of their religious belief and their imprisonment without any recourse to justice. The fact that the Baha'is are a peaceful community and the largest minority of Iran and being subjected to a premeditated programme of hostility especially by the government who have closed the doors of all socio-economic opportunities including jobs, education and security for them; is contrary to the norms of any civilized society, and, absolutely unacceptable!

We therefore call upon the people and government of Iran in the strongest possible terms that it is enough! Release the Baha'is including their 7 leaders immediately and stop the baseless concocted propaganda against them; and let everyone who still loves and respects you be proud of your brave and epoch-making decision!

 $TiH<sub>2</sub>$ 

Namo

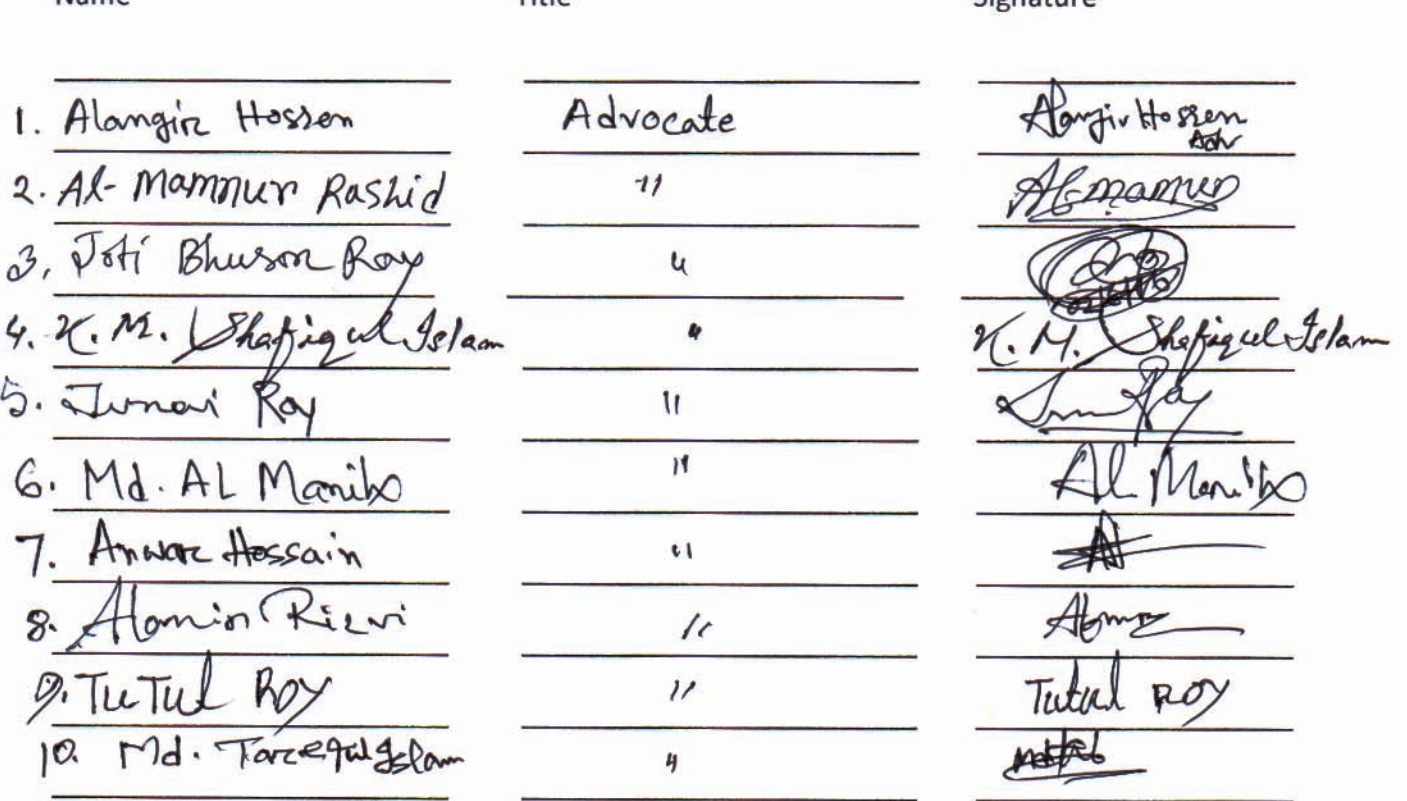

Bangladesh: Lawyers Calling Iran to Release the Baha'is, including the 7 Yaran: (page 2)

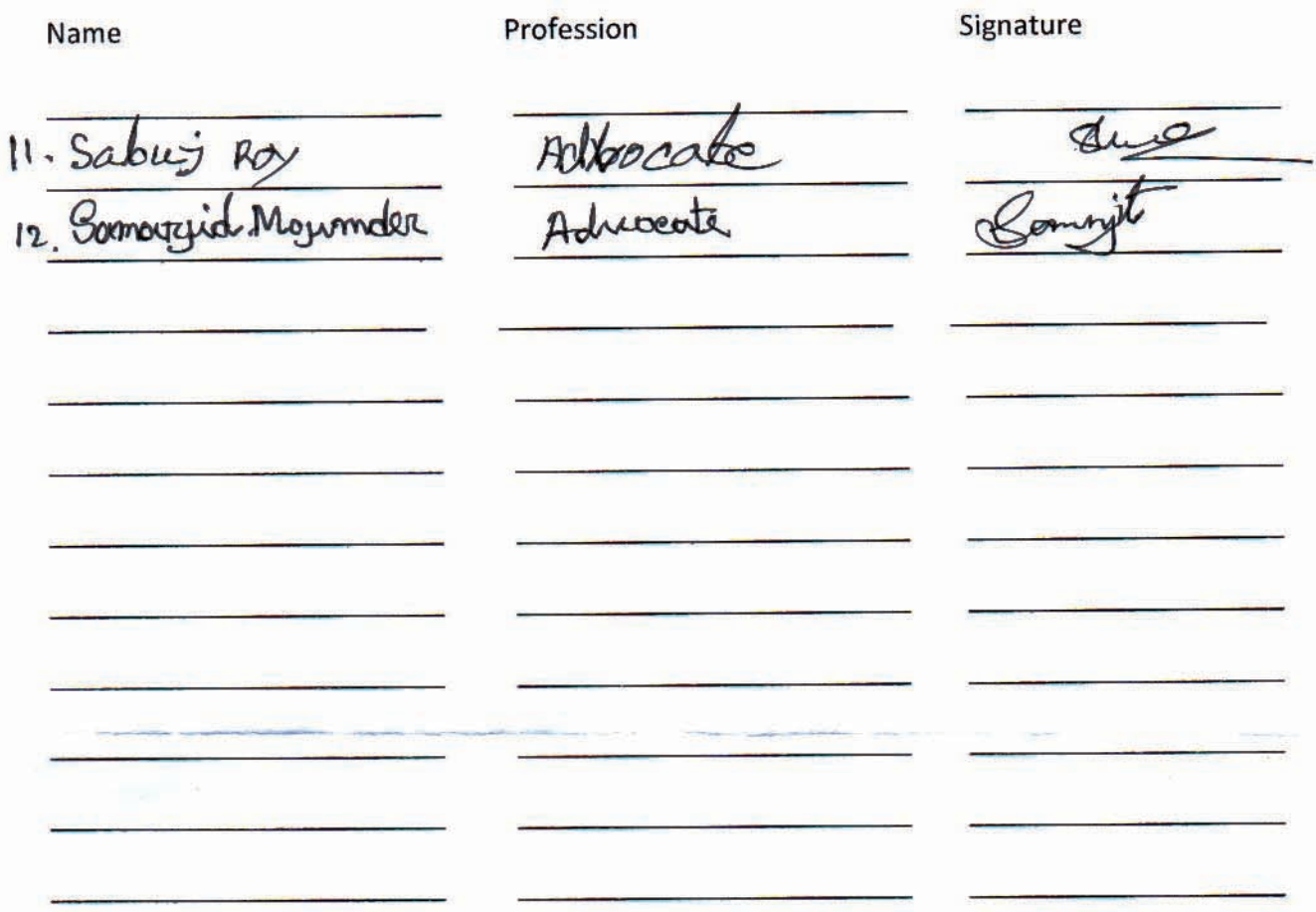